### **AutoCAD Crack**

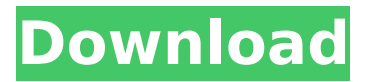

### **AutoCAD Crack + Download X64 [April-2022]**

Use cases How to use AutoCAD AutoCAD is a commercial, polygon-based 3D modeling software application. Since its inception, AutoCAD has evolved into the standard tool for both engineers and designers. It offers the user many features and is therefore suitable for both beginners and skilled designers alike. AutoCAD can be used for all stages of the construction process, including: Working with architectural, mechanical, electrical, and other complex construction drawings for building and infrastructure projects Creating working drawings, which are accurate depictions of existing infrastructure, for projects such as buildings and dams Creating and modifying 2D and 3D models of existing infrastructure, buildings, and other items Creating parametric models in 3D for parametric drafting, displaying properties of the model Creating electrical power diagrams Creating text and color-coded drawings in 2D and 3D Creating vector graphics and artwork in 2D Creating 2D drafting and measurement plans 3D modeling in AutoCAD With AutoCAD, you can create any kind of drawing, and you can modify all these drawings. To do so, you need to know which command you need to use and how to use it. Check the entire set of AutoCAD commands to learn how to work with 3D objects and create and modify them, including: Drawing objects in 2D or 3D Creating and modifying text Creating and modifying dimensions Working with geometric constraints Using the dimensions tool Creating parameters Drawing pictures and graphics Working with macros Creating 3D drawings Creating sections and creating 3D views Creating 2D drawings from 3D objects Updating and maintaining drawings Drawing with AutoCAD You can draw in any way you wish in AutoCAD. Some of the most common ways include: Drawing with lines and curves Drawing with surfaces and solids Drawing with polygons Drawing with objects When you use some of the drawing commands, you create the drawing directly. Others draw a region of the drawing, and you draw over it. You can also use the drawing commands to modify the existing drawing or create a new one. To start a new drawing, you need to choose a template to start drawing from. You can choose from one of the following drawing templates:

#### **AutoCAD Crack With Product Key**

Autodesk CAD 2012 Autodesk CAD 2013 (October 2012 release) Autodesk CAD 2013 (December 2013 update) Autodesk CAD 2014 (May 2014 release) Autodesk CAD 2014 (September 2014 update) Autodesk CAD 2014 for Windows 10 (October 2014) Autodesk CAD 2015 (May 2015 release) Autodesk CAD 2015 (July 2015 update) Autodesk CAD 2015 (October 2015 update) Autodesk CAD 2016 (January 2016 release) Autodesk CAD 2017 (June 2017 release) Autodesk CAD 2017 (October 2017 release) Autodesk CAD 2017 (December 2017 update) Autodesk CAD 2018 (May 2018 release) Autodesk CAD 2018 (September 2018 release) Autodesk CAD 2018 (January 2019 release) Autodesk CAD 2019 (June 2019 release) Autodesk CAD 2019 (October 2019 release) Autodesk CAD 2020 (December 2020 release) , the primary software package used for 2D drafting in CAD, is licensed on

a per-seat basis. There is also a free student version of AutoCAD available, designed to reduce the learning curve for students, available via the Autodesk Education Suite. History Since 1981, the first release of AutoCAD was named DWG Release 1.1 for DOS (DOS-based) or AutoCAD Release 1.1 for Windows. Later in 1982, the release was renamed DWG Release 2.0. It was the first release of AutoCAD with a graphical user interface, and it was bundled with an application called ACADSTUDIO. AutoCAD's predecessor, the AutoPLAN product of the Sperry Rand Corporation, introduced a layout and editing language that resembles LISP and was called LISP. The AutoPLAN product was purchased by AutoDesk in 1992. In that year, AutoDesk released AutoPLAN as AutoLISP, and AutoCAD came with a new application called ACADSTUDIO. In 2006, AutoCAD became a Microsoft Windows only application. AutoCAD 2009 and later AutoCAD 2009 was the first major release since 2006. It was generally seen as a huge update in the implementation of some new features, which included: support for large drawing size models, called TBs (Terabytes), up to 1.2 TB increased performance, which ca3bfb1094

## **AutoCAD Free Registration Code Free**

Then start the Autodesk Director 2019 Crack setup file. After activating the setup file, install the Autodesk Director 2019 Crack properly. Once it is complete, run the Autodesk Director 2019 Crack. When the Autodesk Director 2019 Crack is loaded, then click on the active symbol in the left side bar and then click on the "Terminate" button. Then the Autodesk Director 2019 Crack will be loaded properly and then click on the "Autodesk Director 2019 Crack" and then click on the "Run" button. Then wait until the Autodesk Director 2019 Crack is installed properly and then restart your PC system. After the restart of your PC system, double-click the Autodesk Director 2019 Crack which is in the "C:\Program Files\Autodesk\Autodesk Director 2019 Crack" and then click on the "Yes" button. Then the Autodesk Director 2019 Crack is loaded properly and then click on the "Autodesk Director 2019 Crack" and then click on the "Open" button. Then wait until the Autodesk Director 2019 Crack is installed properly and then restart your PC system. After the restart of your PC system, doubleclick the Autodesk Director 2019 Crack which is in the "C:\Program Files\Autodesk\Autodesk Director 2019 Crack" and then click on the "Yes" button. Then the Autodesk Director 2019 Crack will be loaded properly and then click on the "Autodesk Director 2019 Crack" and then click on the "Activate" button. Then wait until the Autodesk Director 2019 Crack is installed properly and then restart your PC system. After the restart of your PC system, double-click the Autodesk Director 2019 Crack which is in the "C:\Program Files\Autodesk\Autodesk Director 2019 Crack" and then click on the "Yes" button. Then the Autodesk Director 2019 Crack will be loaded properly and then click on the "Autodesk Director 2019 Crack" and then click on the "OK" button. Then wait until the Autodesk Director 2019 Crack is installed properly and then restart your PC system. After the restart of your PC system, double-click the Autodesk Director 2019 Crack which is in the "C

### **What's New in the?**

Simplify your workflows. You can design using the latest features and integrate your CAD applications with AutoCAD applications. (video: 1:16 min.) Rendered Images: Develop with 3D-ready images in AutoCAD. Create realistic, 3D-ready images of your designs with the rendering tools in AutoCAD and output them as 2D images for the final appearance. Remove or edit 3D features, including color, shadows, materials, and more. 3D capabilities include 3D views and drafting options, including 3D Dimensions, 3D Dimensioning, 3D Titleblock, 3D annotations, 3D dimensions, 3D section, and 3D sectioning. 3D features that work well with 2D CAD drawings are 3D Drafting, 3D Dimensions, 3D Text, 3D Placement, and 3D Viewing. 3D-ready images are ready for 3D printing. Write tools that integrate with AutoCAD applications: Design for writing with the Plotter Essentials add-in for AutoCAD. It simplifies the writing process and connects AutoCAD to Microsoft Word. Creatively annotate your drawings. A new Annotator application adds a rich visual experience to the drawing and annotating tools. Use new data symbols in table views. The spreadsheet and database tools in AutoCAD simplify the creation of standard and customized data fields. Data toolbox components for web-based or web-enabled applications: Web version of the New Data Symbol dialog box Personalized icons for web-enabled tools Symbols available for easy re-use New tools for viewing and analyzing data: Data in a web browser and browser-based applications, including the new Data browser add-in The new History browser add-in allows users to view and print AutoCAD history items for a specific drawing. Clip and print capabilities in WebApp and browser-based applications WebApp enhancements to file open dialog boxes and the web tools. Improved options for the Sheet, Plotter, and Crosshairs tools AutoCAD 2017 New Features The following features are included in the 2018 release of AutoCAD: New 3D drafting techniques, including 3D dimensions and 3D dimensions. Bring drawings into the realm of

# **System Requirements:**

Supported OS: Windows XP SP3 (32-bit), Windows Vista SP1 (32-bit), Windows 7 SP1 (32-bit), Windows 8.1 SP1 (32-bit), Windows 10 SP1 (32-bit), Linux x86 and x64 Processor: 2 GHz or faster (64-bit OS); 1 GHz or faster (32-bit OS) Memory: 2 GB RAM; 50 MB available hard disk space; Windows Media Player 10 or later Graphics: DirectX9 or later; Pixel Shader 3.0

https://www.safedentalimplants.org/wp-content/uploads/2022/07/AutoCAD\_Crack Free.pdf <https://amnar.ro/autocad-2017-21-0-crack-license-code/> <https://floridachiropracticreport.com/advert/autocad-crack-12/> <https://jobdahanday.com/autocad-crack-product-key-full-free-download/> <https://etex.in/autocad-crack-win-mac-latest-2022/> [https://linguaparc.com/wp-content/uploads/2022/07/AutoCAD\\_Crack\\_Product\\_Key\\_WinMac.pdf](https://linguaparc.com/wp-content/uploads/2022/07/AutoCAD_Crack_Product_Key_WinMac.pdf) <https://fraenkische-rezepte.com/autocad-crack-activation-key-3/> <https://swapandsell.net/2022/07/23/autocad-2018-22-0-crack-free-download-win-mac-2022/> <https://traveldeals247.com/autocad-with-registration-code-x64-2022/> <https://frotastore.com/wp-content/uploads/2022/07/gertbevy-1.pdf> <https://www.dandrea.com.br/advert/autocad-free-download-2022-new/> <http://angkasydney.org/autocad-2019-23-0-crack-free-download-for-pc-2022/> <https://sagitmymindasset.com/uncategorized/autocad-download-x64-2022-latest/> [https://s3-us-west-2.amazonaws.com/mmoldata/wp](https://s3-us-west-2.amazonaws.com/mmoldata/wp-content/uploads/2022/07/23134144/AutoCAD__For_PC.pdf)[content/uploads/2022/07/23134144/AutoCAD\\_\\_For\\_PC.pdf](https://s3-us-west-2.amazonaws.com/mmoldata/wp-content/uploads/2022/07/23134144/AutoCAD__For_PC.pdf) [https://kozy-k.com/wp-content/uploads/2022/07/AutoCAD\\_\\_For\\_Windows\\_Updated\\_2022.pdf](https://kozy-k.com/wp-content/uploads/2022/07/AutoCAD__For_Windows_Updated_2022.pdf) <https://ufostorekh.com/wp-content/uploads/2022/07/jaecols.pdf> <https://ventnortowers.com/wp-content/uploads/2022/07/roxalei.pdf> <https://culvita.com/autocad-crack-download-mac-win-2022-new/> [https://croatiansincleveland.com/wp](https://croatiansincleveland.com/wp-content/uploads/2022/07/AutoCAD_Crack___Product_Key_Full_WinMac_Latest.pdf)[content/uploads/2022/07/AutoCAD\\_Crack\\_\\_\\_Product\\_Key\\_Full\\_WinMac\\_Latest.pdf](https://croatiansincleveland.com/wp-content/uploads/2022/07/AutoCAD_Crack___Product_Key_Full_WinMac_Latest.pdf) <https://silkfromvietnam.com/wp-content/uploads/2022/07/AutoCAD-1.pdf>